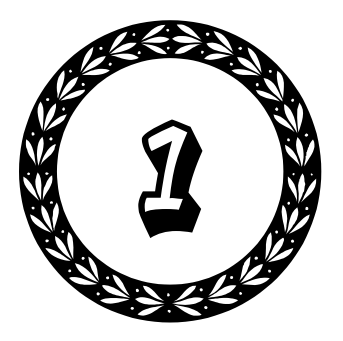

# **Kenapa Website Perlu** SEO

Tahukah Anda bahwa hampir 80% bisnis online gulung tikar pada tahun pertama. Hal ini disebabkan pemilik website tidak menaruh perhatian pada promosi. Rata‐rata para pemilik website menganggap dengan memiliki website maka selesailah sudah, pengunjung akan datang dari segala penjuru dunia ke website mereka dan melakukan transaksi sehingga bisnis dapat terus berkembang.

Namun nyatanya tidak demikian. Memiliki website adalah sebuah langkah awal. Langkah selanjutnya adalah melakukan optimalisasi agar website tersebut dapat bersaing di dalam search engine utama, khususnya Google.

Dibutuhkan kerja keras agar website dapat bersaing di internet dan mulai menghasilkan uang (keuntungan). Idealnya bagi pebisnis online tahun pertama adalah tahun untuk promosi.

Tahun kedua adalah tahun untuk mulai berkembang, dan tahun ketiga dan seterusnya adalah saat untuk mulai menuai keuntungan dan berekspansi.

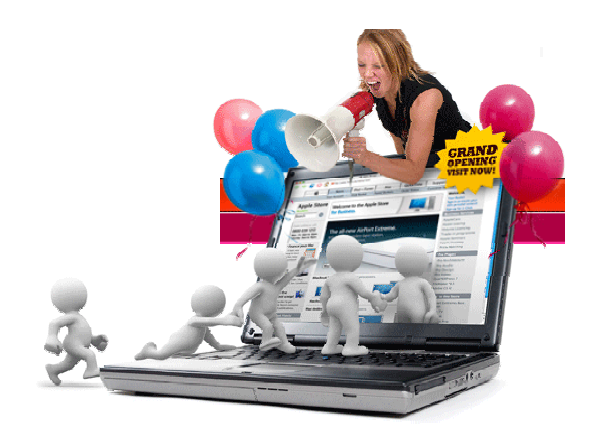

*Memiliki Website Adalah Langkah Awal, Langkah Selanjutnya Adalah Mengoptimalisasikannya* 

Tidak ada yang instan di dunia ini, termasuk di dalam bisnis online. Meski memang harus diakui bisnis online memberikan begitu banyak kemu‐ dahan dan peluang, namun tetap dibutuhkan kerja keras, terutama untuk promosi.

Bagaimana? Apakah Anda adalah pemilik bisnis online yang siap untuk bekerja keras dalam mempromosikan website Anda?

Jika jawabannya adalah **IYA!** Maka Anda sudah mengambil langkah lanjutan. Silakan meneruskan membaca buku ini untuk memahami tentang upaya promosi via search engine yang akan Anda lakukan untuk menjaring pengunjung sebanyak mungkin.

## **1.1 Pengertian SEO**

Apa yang digunakan oleh pencari informasi untuk menemukan sebuah informasi dari dunia maya? Jawabannya adalah search engine atau mesin pencari. Para pencari informasi akan mengetikkan serangkaian kata kunci atau Keyword untuk mencari informasi yang dibutuhkan, kemudian mesin pencari akan memberikan hasil pencariannya.

Jika sebuah website dapat menempati urutan terbaik, yaitu **Top 20**, di mana hasil pencarian dengan keyword tertentu berhasil menempati halaman 1 dan 2, maka kesempatan untuk dikunjungi akan terbuka lebar.

Makin banyak pengunjung yang datang ke website Anda, maka peluang untuk melakukan penjualan makin terbuka lebar. Makin banyak orang yang mengetahui keberadaan website Anda, maka brand perusahaan akan makin terbuka lebar. Makin banyak orang yang mengetahui keberadaan produk atau layanan jasa yang Anda tawarkan, maka kesempatan untuk menjaring pelanggan pun akan makin terbuka lebar.

Agar website Anda dapat menempati urutan terbaik, yaitu Top 20, maka diperlukan teknik optimalisasi. Teknik optimalisasi itulah SEO. Jadi, dapat disimpulkan SEO adalah serangkaian teknik optimalisasi website untuk menempatkan website pada hasil pencarian terbaik di search engine.

Banyak sekali teknik SEO, namun dalam buku ini Anda akan mempelajari teknik **SEO Natural**. Yaitu teknik SEO yang aman dan ramah terhadap search engine sehingga website terhindari dari banned. Teknik yang disajikan di dalam buku adalah teknik melakukan optimalisasi pada meta tag SEO dan pengoptimalisasian konten website.

Seperti namanya, yaitu teknik SEO Natural, maka teknik ini memerlukan waktu untuk mendapatkan hasil. Setidaknya dibutuhkan 3 bulan untuk sebuah website dapat mulai mendapatkan posisi terbaik dari hasil pencarian.

Banyak sekali teknik yang dapat mempercepat penempatan posisi sebuah website, namun teknik‐teknik tersebut **tidaklah aman**. Cepat atau lambat, sistem search engine akan mengetahui dan kemudian mulai melakukan de‐indexing sampai banned terhadap website sehingga tidak dapat ditemukan lewat mesin pencari tersebut.

Bayangkan, jika website Anda terkena banned oleh Google, maka hilanglah pengunjung potensial. Tak ada cara lain bagi website yang sudah terkena banned oleh Google, terkecuali membuat website baru menggunakan nama domain yang baru.

Sebagai praktisi SEO, saya sering mendapatkan permintaan untuk melakukan optimalisasi dalam waktu 1 bulan. Bayarannya lumayan tinggi, namun saya terpaksa menolaknya.

Karena pada akhirnya, teknik‐teknik seperti itu akan merugikan pemilik website. Oleh karenanya, kesabaran sangat diperlukan dalam melakukan optimalisasi sebuah website.

Tak heran, jasa SEO sering kali lebih mahal dari jasa pembuatan website, karena SEO memiliki tingkat kesulitan sendiri dan dibutuhkan waktu.

## 1.1.1 Cara Mencek Sebuah Website yang Di-banned oleh Google

Anda dapat mencek sebuah website yang di‐banned oleh Google dengan cara yang mudah. Jika website Anda sudah menempati posisi bagus namun tiba‐tiba menghilang dari daftar pencarian, atau ketika Anda memasukkan nama domain pada search Google dan hasil pencarian tidak menunjukkan adanya website, maka ada 2 kemungkinan. Website Anda masuk ke dalam SandBox Google atau website Anda terkena banned.

- Masuk ke dalam website **http://www.seomastering.com/google‐banned.php** untuk me‐ mulai melakukan pengecekan.
- Pada kolom **Website URL**, isi dengan alamat domain Anda. Semisal: **http://www.surahman.net**
- Pada kolom **Image Verification**, isikan sesuai dengan gambar yang diberikan oleh sistem captcha website tersebut.
- Kemudian klik tombol **Continue**

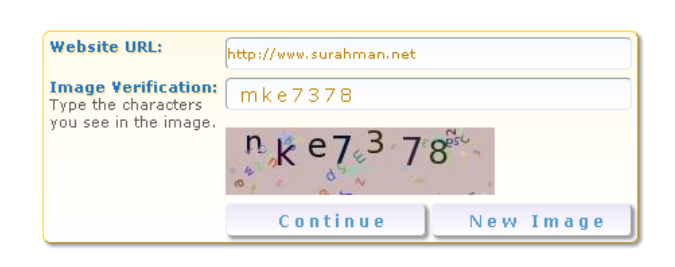

*Melakukan Pengecekan Sebuah Website yang Di-banned oleh Google* 

• Tunggu sampai proses pengecekan selesai. Anda akan melihat hasilnya, apakah website tersebut di‐banned atau tidak, oleh Google.

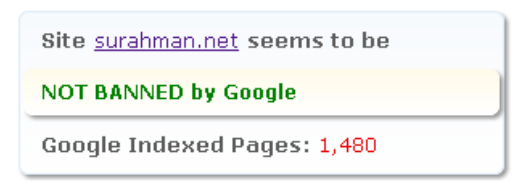

*Hasil Pengecekan Sebuah Website* 

Dan jika website Anda tidak terkena banned, kemungkinan website tersebut sedang masuk ke Google SandBox.

### 1.1.2 Google SandBox

Jika Anda mencari pengertian dari Google SandBox di Google, maka akan banyak sekali interpretasi. Google sendiri tidak pernah menjelaskan tentang apa itu Google Sandbox. Tetapi menurut pemahaman saya, Google Sandbox adalah tempat pengecekan sebuah website dengan

lebih teliti. Alias tempat Google mengospek sebuah website, yang kemudian dari data‐data selama masa ospek itu, Google menentukan posisi website di dalam hasil pencarian dengan keyword tertentu.

Biasanya website‐website yang dimasukkan ke dalam Google Sandbox adalah website yang baru, dengan alasan over optimalisasi, meski tidak‐ lah selalu benar.

Pengertian over optimalisasi adalah, di mana sebuah website tiba‐tiba mendapatkan optimalisasi berupa pengisian keyword‐keyword di dalam meta tag SEO‐nya.

Di dalam Google Sandbox inilah, sistem Google melakukan pengecekan lebih jauh lagi terhadap website, apakah website menggunakan SEO Jahat atau Black Hat SEO. Atau website menggunakan SEO natural. Bagi Anda yang menggunakan teknik SEO natural, tidak perlu khawatir. Tetap lakukan optimalisasi yang dibutuhkan website. Maka setelah rentang waktu tertentu, website Anda akan dikeluarkan dari Sandbox dan akan mendapatkan posisi yang bagus.

Meski website sudah mendapatkan posisi yang bagus, usia domain dan jumlah dari backlink akan sangat berpengaruh pada penempatan posisi pencarian. Selama usia di bawah 1 tahun, sebuah website kemungkinan masih akan terkena Google Dance.

#### 1.1.3 Google Dance

Google Dance adalah istilah yang diberikan oleh para praktisi SEO terhadap sistem Google, di mana Google masih menaikkan atau menu‐ runkan posisi hasil pencarian sebuah website.

Jika tiba‐tiba hasil pencarian website Anda merosot terhadap kata kunci tertentu, jangan langsung berkecil hati, bisa jadi website terkena Google

Dance. Yang perlu Anda lakukan adalah tetap melakukan optimalisasi dengan melakukan update terhadap isi website. Biasanya menggunakan artikel khusus untuk kebutuhan SEO, dan tetap melakukan upaya backlink natural.

## **1.2 Keuntungan SEO**

Sebuah website yang mendapatkan urutan terbaik dalam hasil pencarian di mesin pencari, terutama Google maka akan mendapatkan jumlah kunjungan potensial. Di mana tentu saja kemungkinan untuk melakukan penjualan makin terbuka lebar.

Pada tahun 2007, di mana ketika saya baru merintis usaha jasa pem‐ buatan website secara profesional, pada waktu itu saya belum memiliki marketing dan juga tidak membidik pasar melalui offline.

Yang saya lakukan pada 2 tahun awal adalah melakukan optimalisasi sehingga website dapat bersaing di search engine. Dan hasilnya, klien‐ nya mulai berdatangan pada bulan ke‐4, di mana pada waktu itu website saya mulai menempati urutan terbaik, yaitu TOP 10.

Praktis hingga tahun 2011, saya hanya mengandalkan search engine untuk mendapatkan klien. Baru di pertengahan tahun 2012, saya mulai menerapkan sistem promosi *offline* dan membidik pasar *door to door*.

Hasilnya hingga saat ini, bisnis jasa pembuatan website saya masih bertahan di tengah persaingan yang ketat, di mana sekarang ini ada penyelenggara jasa yang menawarkan harga 300 ribu untuk pembuatan sebuah website. Sementara jasa yang saya tawarkan, paling murah adalah 1,7 juta hingga 1,9 juta untuk paket tanpa SEO. Sementara untuk paket jasa dengan SEO, saya menawarkan jasa paling murah adalah 3,9 juta.

Namun karena website saya dapat bersaing di search engine, maka calon pelanggan bisa menilai sendiri kemampuan team yang saya miliki dalam melakukan optimalisasi dan pendesainan sehingga calon pelanggan tidak ragu untuk menggunakan jasa pembuatan website dan SEO yang saya tawarkan.

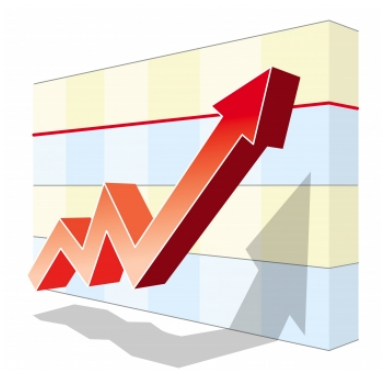

*Tingkatkan Penjualan dengan SEO* 

Nah, dari pengalaman tersebut, dapat disimpulkan bahwa dengan menempatkan website di dalam hasil pencarian terbaik maka kesem‐ patan untuk melakukan penjualan makin terbuka lebar. Jargon kami di sini adalah **"Saatnya mempekerjakan Google sebagai salesman 24 jam untuk mempromosikan Website Anda, caranya dengan melakukan optimalisasi website."**

Promosi di search engine dengan cara SEO adalah cara terbaik untuk mendatangkan pengunjung potensial ke dalam website. Mereka yang sedang menggunakan search engine adalah orang‐orang yang sedang mencari suatu informasi yang mereka butuhkan. Oleh karenanya disebut pengunjung potensial, karena mereka sudah memiliki suatu minat tertentu. Dan minat tersebut akan semakin membesar begitu mendapati website dengan informasi yang cukup dan juga desain yang menarik dan profesional.

## **1.3 AdWord vs SEO**

Pernah suatu waktu seorang calon klien mengatakan kepada saya, "Saya pernah lho pak ditawari oleh seseorang bahwa website saya bisa menempati urutan di Google halaman 1 dalam waktu 1 jam, dan harganya pun tidak mahal, hanya beberapa ratus ribu saja."

Saya pun kemudian menjawab, *"Apakah yang ditawarkan itu adalah layanan Google Adword?"*

Calon klien itu menggeleng dan menjawab, *"Wah saya tidak tahu pak, orangnya cuma bilang begitu."*

Saya kemudian menerangkan kepada calon klien tersebut seperti yang saya terangkan untuk Anda semua bahwa memang pemilik website dapat menempatkan sebuah website di Google halaman 1 dalam waktu 1 jam. Caranya menggunakan layanan periklanan Google, yaitu Google Adword.

**Google Adword** adalah pemasok uang terbesar ke dalam perusahaan Google. Dengan sistem periklanan yang kontekstual, Adword mem‐ berikan kelebihan tersendiri. Siapa saja dapat menggunakan layanan Adword dengan terlebih dahulu menyetorkan sejumlah uang untuk deposit.

Kemudian membuat sebuah iklan dengan menargetkan kata kunci tertentu, lalu iklan tersebut akan tampil di hasil pencarian Google pada bagian atas yang diberi latar kuning atau bagian kanan. Dan setiap ada orang yang mengklik iklan tersebut, secara otomatis dana deposit yang ada akan berkurang mengikuti harga yang dimasukkan oleh pemasang iklan.

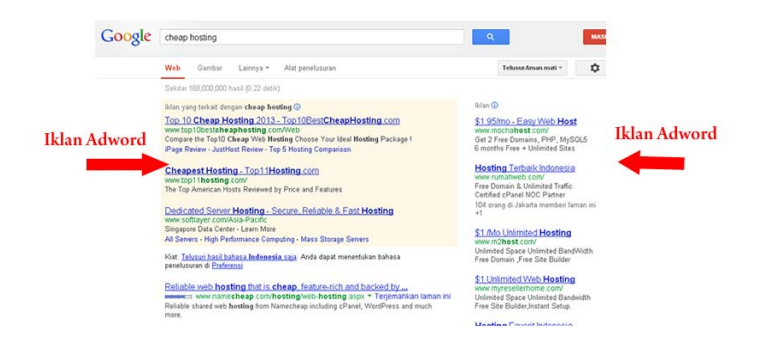

*Tampilan Hasil Pencarian Iklan Adword* 

Adword menerapkan sisitem PPC atau Pay Per Click, di mana setiap ada yang mengklik iklan maka akan dikenakan biaya. Dengan kata lain, biaya yang diterapkan adalah berdasarkan klik, dan selama Anda masih memiliki dana deposit maka iklan akan terus tayang, selama itu pulalah website Anda akan berada pada halaman 1 hasil pencarian. Namun begitu dana deposit habis maka iklan akan berhenti dan website Anda tidak akan keluar di dalam hasil pencarian.

Nah, teknik SEO Natural yang akan kita lakukan tidak perlu membayar ke Google. Hasil pencarian akan ditampilkan pada bagian tengah. Dan selama SEO website masih memenuhi standar Google maka website akan tetap menempati posisi terbaik.

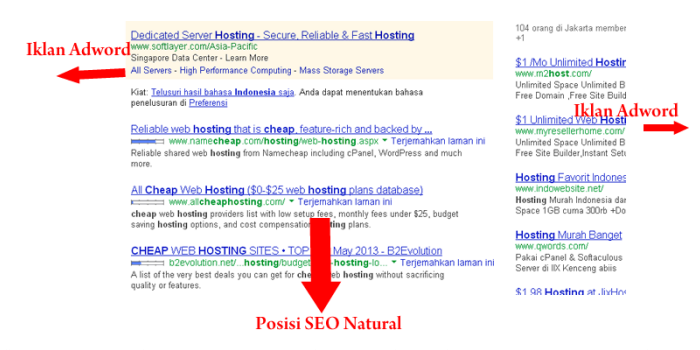

*Hasil SEO Natural Akan Ditempatkan pada Halaman Tengah Hasil Pencarian* 

Adword diperlukan untuk tahap‐tahap awal, di mana pada waktu SEO natural masih dalam proses, idealnya pemilik website juga memasang iklan di Adword selama 3 bulan pertama untuk mendapatkan pengun‐ jung. Kunjungan tersebut juga akan membantu dalam mempercepat proses SEO karena Google akan menandai website sebagai situs yang aktif dikunjungi.

Jumlah kunjungan yang konsisten juga memengaruhi proses SEO Natural. Website yang banyak mendapatkan kunjungan dari Google akan dinilai website yang populer dan akan didahulukan. Oleh karenanya, usia website sangat berpengaruh di dalam SEO, di mana website yang berusia lebih tua akan lebih diutamakan karena sudah tentu jumlah kun‐ jungannya lebih banyak.

Nah untuk website baru, sebaiknya mengakali menggunakan Adword. Selain untuk mendapatkan kunjungan, juga untuk dapat melakukan penjualan. Begitu website sudah menempati urutan terbaik di dalam hasil pencarian SEO natural, maka iklan Adword dapat dihentikan.

Untuk penggunaan Adword, saya sudah menjelaskan di dalam buku *Internet Marketing Cara Cerdas Gak Pake Pusing*. Di sana Anda bisa mempelajari tentang penggunaan Adword untuk promosi.

## **1.4 Syarat dan Ketentuan Sebelum Melakukan SEO**

Saya tadi sudah menyinggung perihal website yang cukup informasi dan desain yang menarik serta profesional akan menambah daya keter‐ tarikan calon pelanggan yang datang dari search engine. Sayangnya, dua hal tersebut sering kali diabaikan oleh pemilik bisnis online, mereka tidak memikirkan isi informasi website dengan baik. Yang penting punya website, nanti kalau ada yang tertarik khan bisa telepon. Pertanyaannya, bagaimana pengunjung bisa tertarik jika di dalam website tersebut tidak ada informasi yang cukup?

Ingat! Mereka yang datang sedang mencari informasi, oleh karenanya pasokan informasi yang cukup akan sangat membantu pengunjung untuk menentukan sikap. Jika mereka tertarik, mereka akan meng‐ hubungi pemilik website dan proses negosiasi pun akan berlangsung.

Jika tidak cukup informasi, mereka akan mencari website lain, dan Boom! Mereka bertemu dengan website yang memberikan informasi yang cukup, dan pilihan pun jatuh pada pemilik website tersebut.

Apesnya, sudah tidak memiliki kandungan informasi yang cukup, desain website pun ala kadarnya. Wal hasil, pengunjung akan menutup atau mengklik tombol back pada browser‐nya dan kembali mencari informasi lainnya di Google.

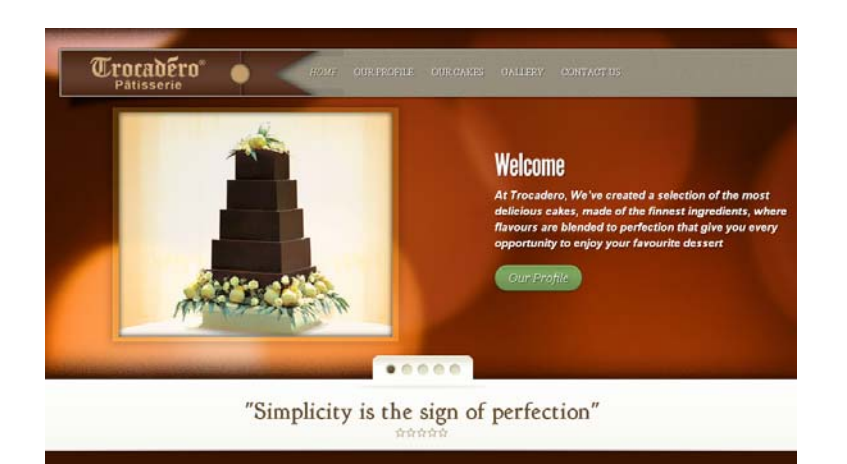

*http://www.trocaderopatisserie.com/ - Contoh Website dengan Tampilan Menarik* 

Sayang bukan! Pengunjung sudah datang, namun lari lagi hanya karena tidak ada informasi yang cukup dan desain yang kurang menarik.

Pengalaman saya mengatakan, dalam urusan konten ini, pemilik bisnis benar‐benar tidak menaruh perhatian. Mereka berpikir bahwa website sama dengan brosur. Tidak, website lebih daripada brosur, untuk itu perlu diberikan informasi yang cukup.

Bahkan tak jarang saya mendapati klien yang mengatakan, *"Kontennya ambil ajah dari Google!"* atau "Ambil saja dari website ini".

*"Oh my God!" ….* dan saya pun kemudian menerangkan tentang pentingnya konten.

Saya tidak pernah menerima order pembuatan website yang isi kontennya mengambil dari website orang. Dan saya baru akan mulai menggarap sebuah website jika konten yang diberikan sudah memenuhi standar yang berlaku di perusahaan saya. Karena saya menganggap konten ini penting, terlebih pada website yang akan dioptimalisasikan. Dan itu menjadi SOP yang berlaku di perusahan web desain saya.

Untuk urusan desain, sebaiknya Anda menggunakan jasa profesional. Kalaupun Anda mau membuat website sendiri, pastikan website Anda menarik dan terkesan profesional. Artinya adalah, proporsi website pas, enak dilihat, dan tidak berantakan. Website harus memiliki paduan yang pas antara gambar, tata letak, dan isi informasi.

Bagi yang ingin membuat website sendiri, silakan membaca buku‐buku saya yang terkait dengan itu. Saya sudah berbagi pengalaman cara membuat website berbasiskan Joomla ataupun WordPress. Khusus untuk website Joomla, silakan membaca buku **Killer Joomla**, **Joomla Powerful Extension,** dan **Killer Web Design** untuk mendapatkan tip dan trik membuat website berbasis Joomla.

Hal lainnya adalah tidak menggunakan hosting gratisan. Banyak pemilik website yang menggunakan hosting gratisan. Meski menggunakan nama domain international, namun hosting‐nya gratisan. Yang namanya gratisan, tentunya ada keterbatasan.

Meski website dapat terlihat normal di mata manusia, namun belum tentu dalam urusan search engine. Jarang sekali website yang meng‐ gunakan hosting gratisan apalagi menggunakan subdomain, dapat menempati urutan terbaik untuk keyword yang bersaing ketat.

#### **Jadi, yang perlu diperhatikan sebelum melakukan optimalisasi sebuah website adalah:**

- 1. Pastikan website sudah memiliki kandungan konten yang cukup
- 2. Pastikan desain website menarik dan profesional
- 3. Pastikan tidak menggunakan hosting gratisan

Jika ketiga hal di atas itu dapat Anda lakukan atau bahkan sudah, langkah selanjutnya adalah mulai mengenal tentang keyword dan fungsinya di dalam SEO.